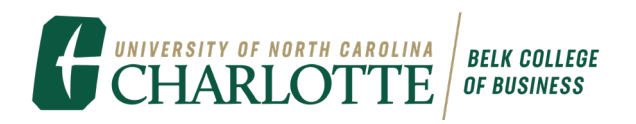

## **ACCESSING GOOGLE DOCS TEMPLATES**

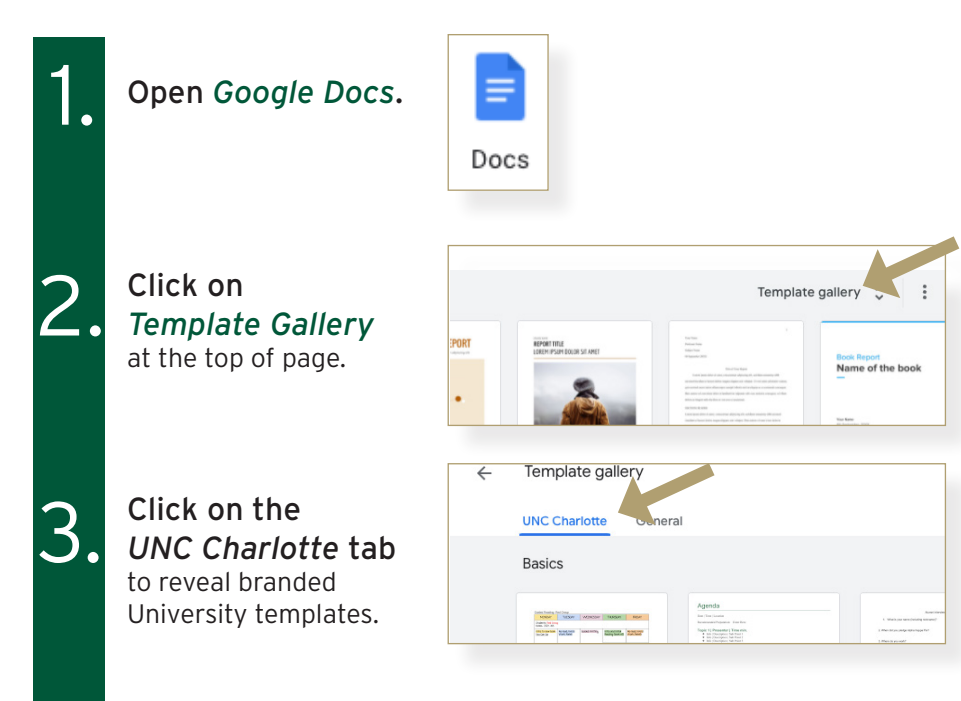

4. Go to *Basics*<br>and enjoy using<br>Relk College ter and enjoy using the Belk College templates!

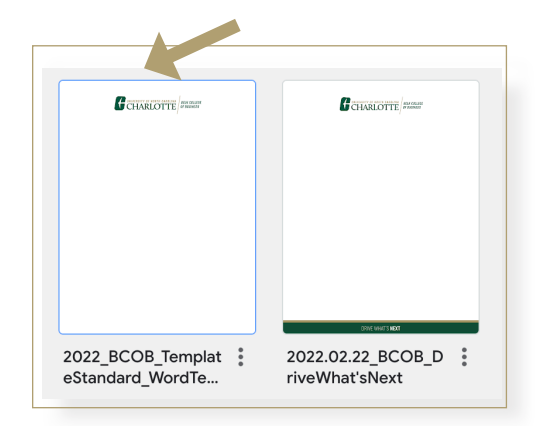